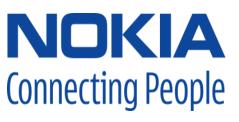

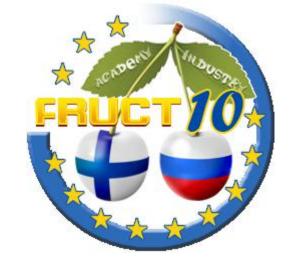

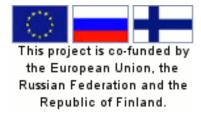

# Welcome

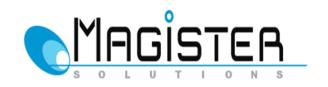

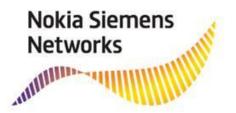

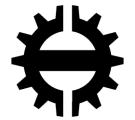

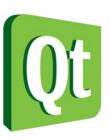

#### **FRUCT Association**

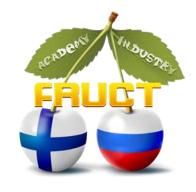

FRUCT is the largest regional cooperation framework between academia and industry that operates in the open innovations format. FRUCT promotes telecommunications and mobile device centric education and research, develops principles of community driven development of technologies. The priority research directions of FRUCT are Mobile Linux and Open Source solutions, smart spaces and internet of things, mobile healthcare, wireless networks, embedded networks, Qt and software for mobile devices, modern ICT services, and so on.

FRUCT Association operates using two modes of cooperation: direct cooperation of R&D team in joint projects and regular face-to-face meeting (i.e., conferences, trainings, workshops) for gathering together all members of the FRUCT Association.

| DATE     | TIME        | PROGRAM                                                                             |                                               |
|----------|-------------|-------------------------------------------------------------------------------------|-----------------------------------------------|
| 09.11.11 | 12.00-14.00 | Opening of 10 <sup>th</sup> FRUCT conference, Auditorium A156                       |                                               |
|          |             | Keynote talk: Qt contributions in many shapes and forms, Knut Yrvin, Nokia          |                                               |
|          | 14.00-14.30 | Coffee break (main hall near Auditorium A156)                                       |                                               |
|          | 14.30-16.00 | Mobile Linux session, Hermia 5, Auditorium A156                                     |                                               |
|          | 16.00-16.30 | Coffee break (main hall near Auditorium A156)                                       |                                               |
|          | 16.30-18.00 | FRUCT info session - status, news and Web WG meeting, Hermia 5, Auditorium A156     |                                               |
| 10.11.11 | 09.00-10.00 | Mobile Solutions I session,<br>Hermia 5, Auditorium A156                            | Training on Basics of H.264/AVC Video         |
|          |             |                                                                                     | Compression by Vinod Kumar Malamal            |
|          |             |                                                                                     | Vadakital, Hermia 4, Universum 172            |
|          | 10.00-10.30 | Coffee break (main hall near Auditorium A156)                                       |                                               |
|          | 10.30-12.30 | Mobile Healthcare session,<br>Hermia 5, Auditorium A156                             | Training on Basics of H.264/AVC Video         |
|          |             |                                                                                     | Compression (cont.) by Vinod Kumar Malamal    |
|          |             |                                                                                     | Vadakital, Universum 172                      |
|          | 12.30-13.30 | Lunch break                                                                         |                                               |
|          | 13.30-15.20 | From Science to Business session, Hermia 5, Auditorium A156                         |                                               |
|          |             | Keynote talk: From Science to R&D Business, Dmitry Petrov, Magister Solutions       |                                               |
|          | 15.20-15.50 | Coffee break (main hall near Auditorium A156)                                       |                                               |
|          | 15.50-16.50 | Network Technologies session, Hermia 5, Auditorium                                  | Mobile Linux WG meeting, PC-Class B112        |
|          | 16.50-18.30 | A156                                                                                | Smart Spaces WG meeting, PC-Class B112        |
|          | 19.00-22.00 | Demo Session and Social Event, Demola, Väinö Linnan aukio 15, 3 <sup>rd</sup> floor |                                               |
| 11.11.11 | 09.30-11.30 | Smart Space Applications session,                                                   | On the Edge of Wireless Evolution training by |
|          |             | Hermia 5, Auditorium A156                                                           | Dmitry Petrov, Hermia 4, Universum 172        |
|          | 11.30-12.00 | Coffee break (main hall near Auditorium A156)                                       |                                               |
|          | 12.00-13.30 | Smart-M3 Platform session,                                                          | On the Edge of Wireless Evolution training    |
|          |             | •                                                                                   | (cont.) by Dmitry Petrov,                     |
|          |             | Hermia 5, Auditorium A156                                                           | Hermia 4, Universum 172                       |
|          | 13.30-14.30 | Lunch break                                                                         |                                               |
|          | 14.30-15.50 | Mobile Video session,                                                               | Mobile Healthcare WG meeting,                 |
|          |             | Hermia 5, Auditorium A156                                                           | Hermia 5, PC-Class B112                       |
|          | 15.50-16.20 | Coffee break (main hall near Auditorium A156)                                       |                                               |
|          | 16.20-17.20 | Mobile Solutions II session, Hermia 5, Auditorium A156                              |                                               |
|          | 17.20-17.30 | Official closing of 10th FRUCT conference, Hermia 5, Auditorium A156                |                                               |

### The conference locations

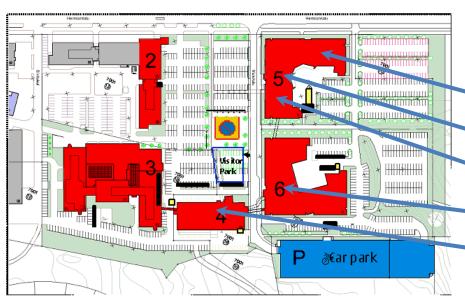

Main Sessions and Trainings
In Nokia Hermia campus:

Hermia 5, PC-Class B112
Coffee-breaks (near Auditorium A156)

Hermia 5, Auditorium A156

Lunches (Hermia 6 Sodexo Restaurant)

Hermia 4, Universum 172

Bicycle parking
Motor cycle parking

DEMO Session / Social Event: **Demola** Väinö Linnan aukio 15, 3<sup>rd</sup> floor

bus Hermia 5 → Demola leaves at 18:30 bus Demola → Hotel Hermica at 22:00

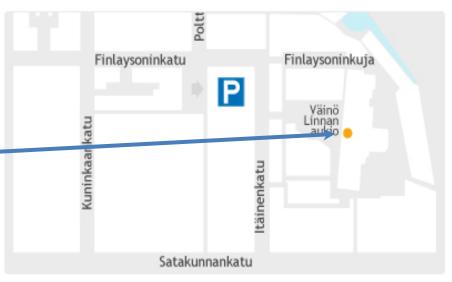

## Join Smart Conference Live-demo

#### Installation instructions for SmartConference client

- Find and install the SmartConference package in Extras-Devel repository
- At the start of application you need to set:

IP address: 192.168.0.190

Port: 10010SIB name: X

If you get questions check the Conference Program page 17 and p. 178 in the 10th FRUCT proceedings

#### Installation instructions for SmartScribo client

- Download SmartScribo: <a href="http://gitorious.org/smart-scribo/smart-scribo/smart-scribo/trees/master/BlogClient/maemo5/package">http://gitorious.org/smart-scribo/smart-scribo/smart-scr
- Install the package and launch SmartScribo client. At the first launch the client creates config file:
   "/.smartscribo/config
- Set the same IP address of the smart conference SIB as for SmartConference system
- Launch SmartScribo client. Choose in the dropdown list "LJ SmartConference" and click OK
- To switch between SmartConference and SmartScribo: choose Switch on Scribo in SmartConference client; in the SmartScribo client menu choose Switch on SCS

**Read about SmartConference:** <a href="https://sourceforge.net/projects/smartconference/files/Documentation">https://sourceforge.net/projects/smartconference/files/Documentation</a> **SmartScribo guidelines:** <a href="http://gitorious.org/smart-scribo/smart-scribo/blobs/master/UserGuide.pdf">http://gitorious.org/smart-scribo/smart-scribo/blobs/master/UserGuide.pdf</a>

## NOKIA Connecting People

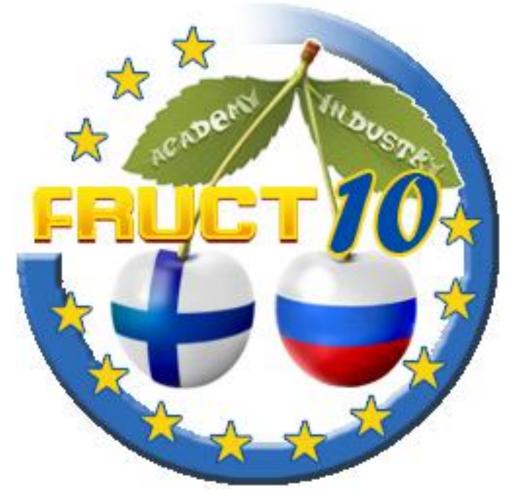

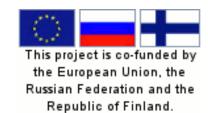

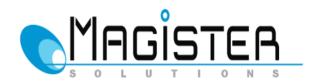

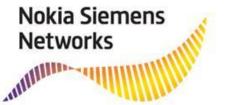

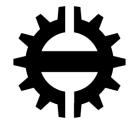

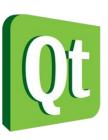